## VFS and A Simple File System CS333 S20 :: Meeting 05

## Course Logistics

- Lab 1
	- Due tonight. Anyone Stuck?
	- TA session tonight with Jacob
- Next class: FUSE
	- Documentation is scattered across many locations, as is tradition with open-source projects…
	- We will use FUSE in a "lab session" next Thursday with our guest Tom

## Course Logistics

## • Lab 2: **Hello FUSE**

- Build "restricted functionality" file system using FUSE:
	- Allow reading and writing to 1 file only
	- Can't create new files or delete existing files
- We will be using "Panic" machines in TCL 312
	- Given "root" privileges; use non-CS accounts
	- (required) partners for lab due to limited machines && because it is likely how you will be working in the "real world"

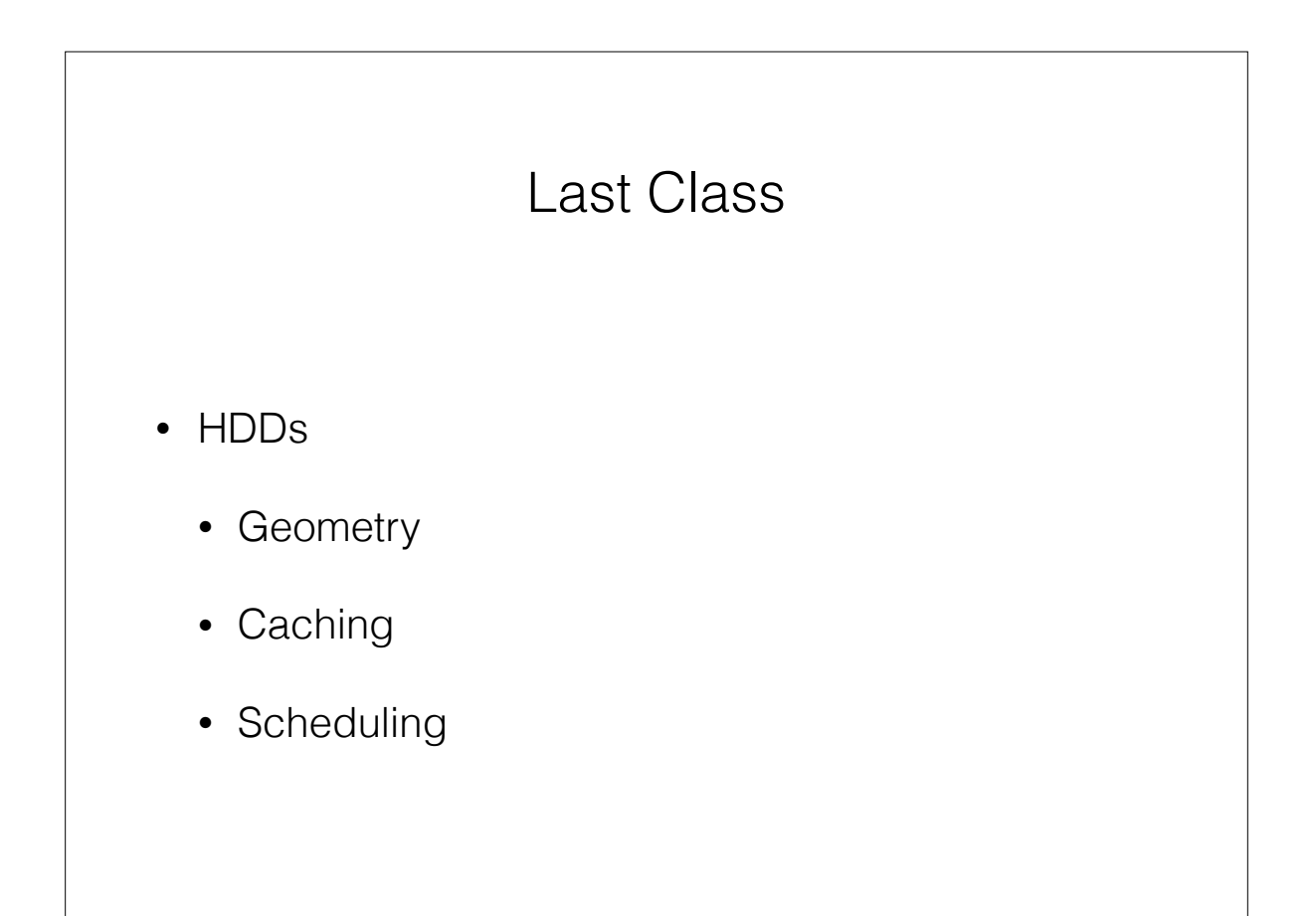

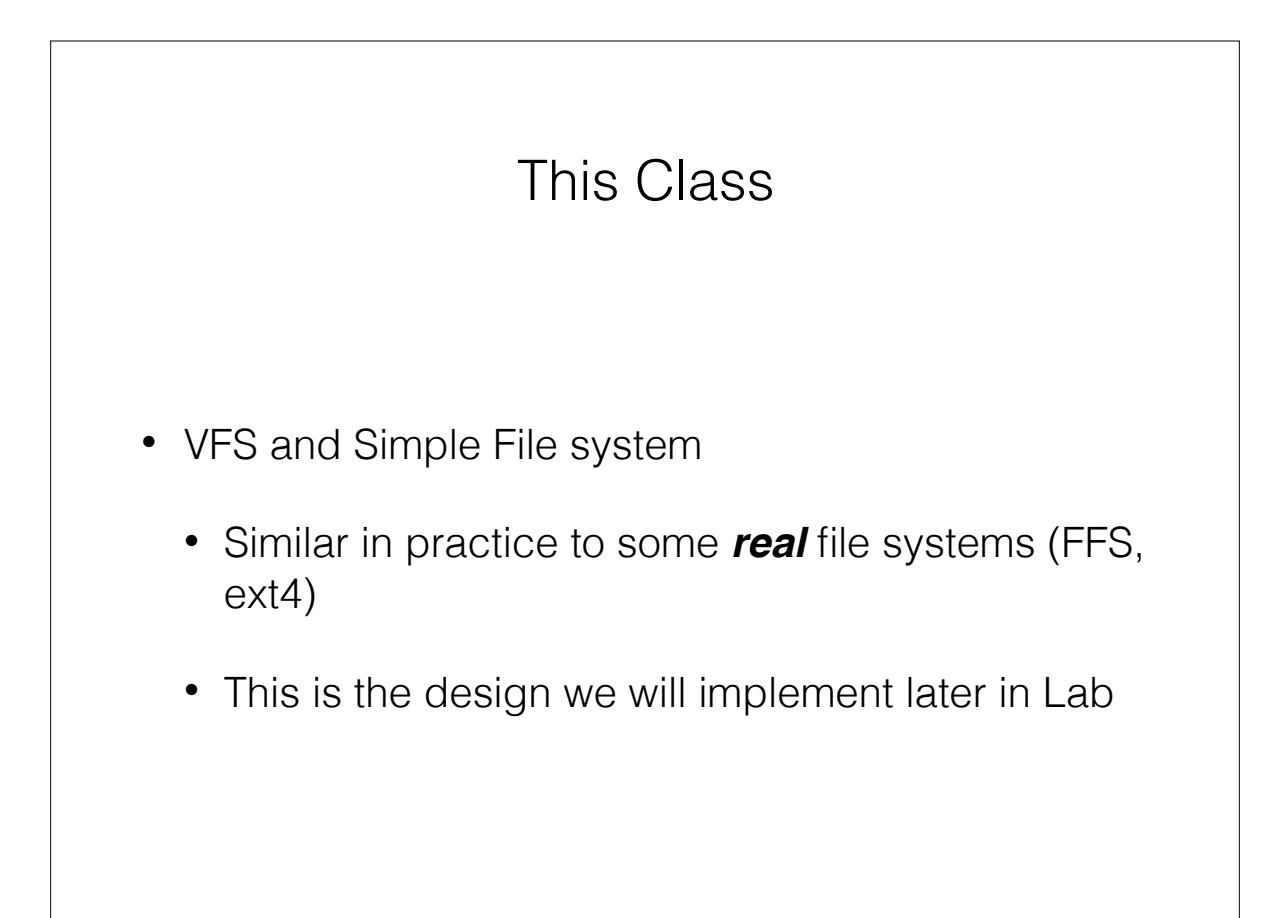

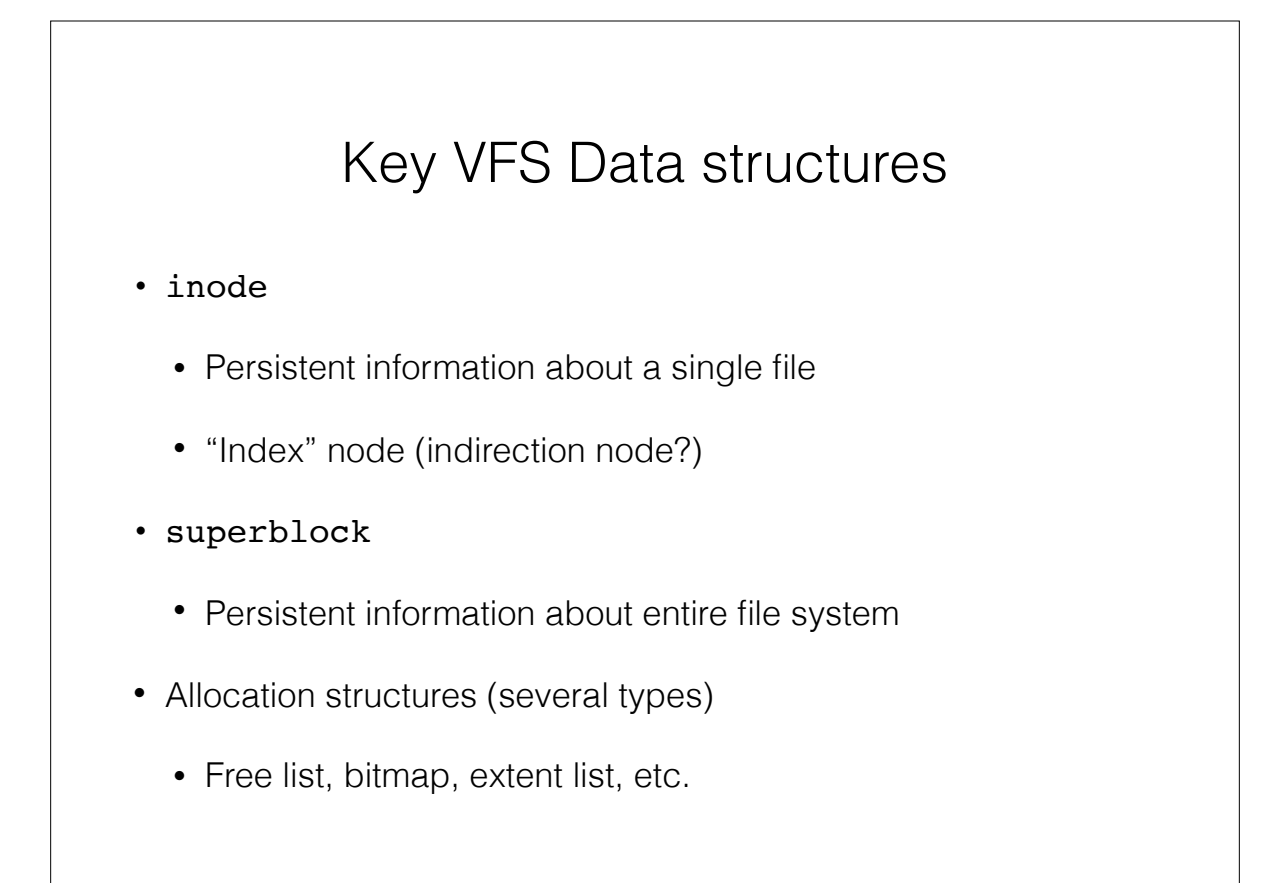

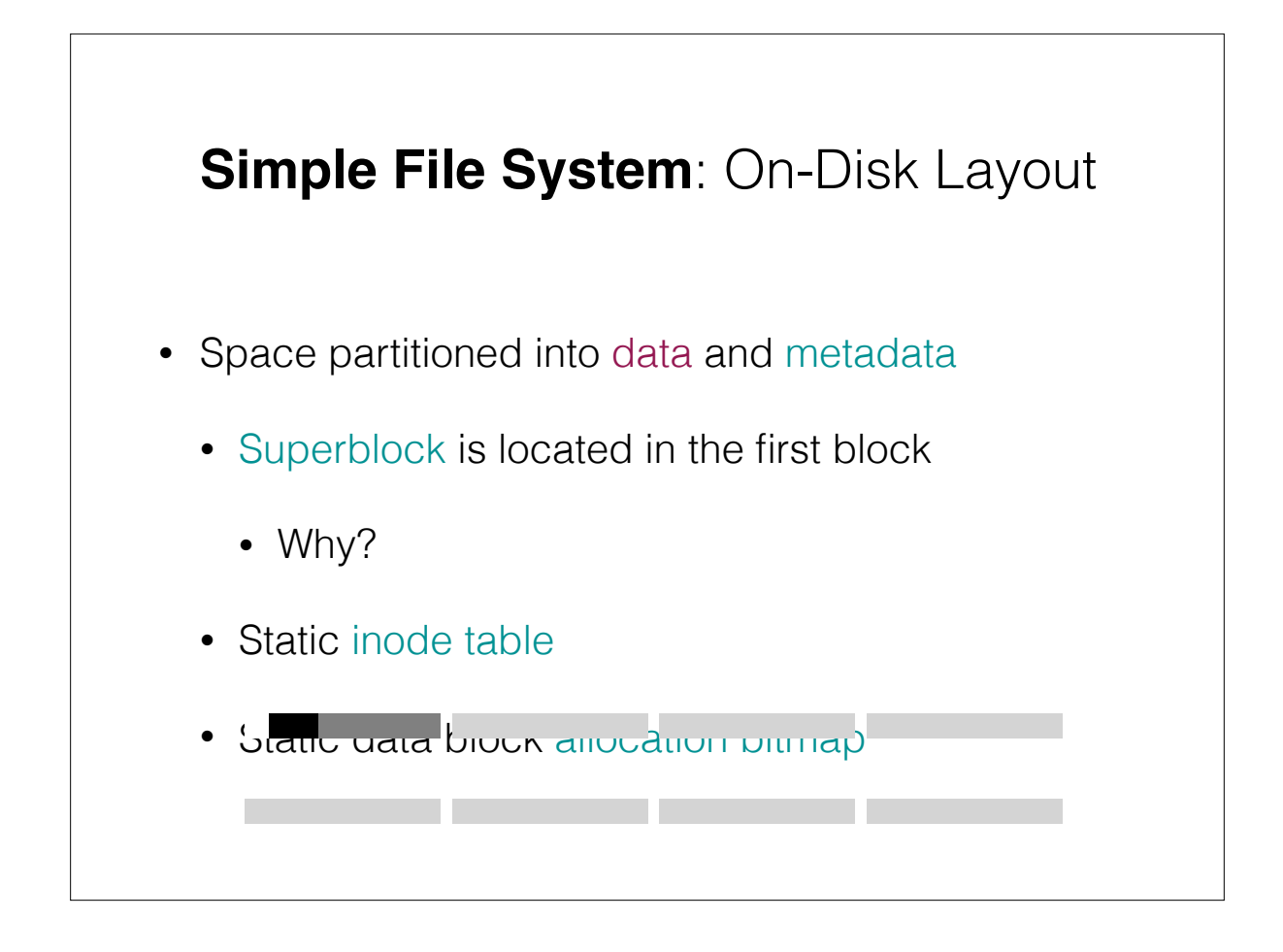

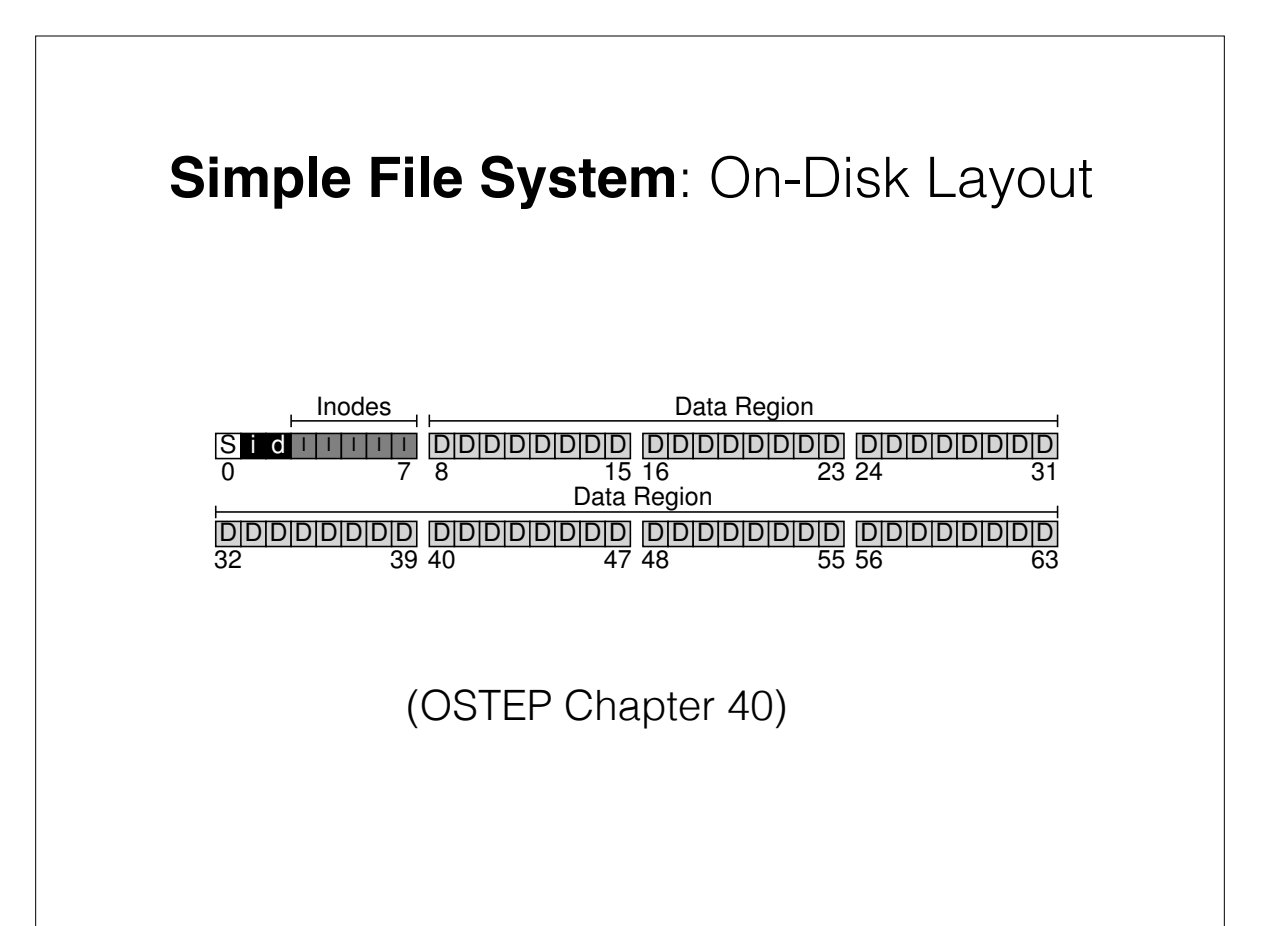

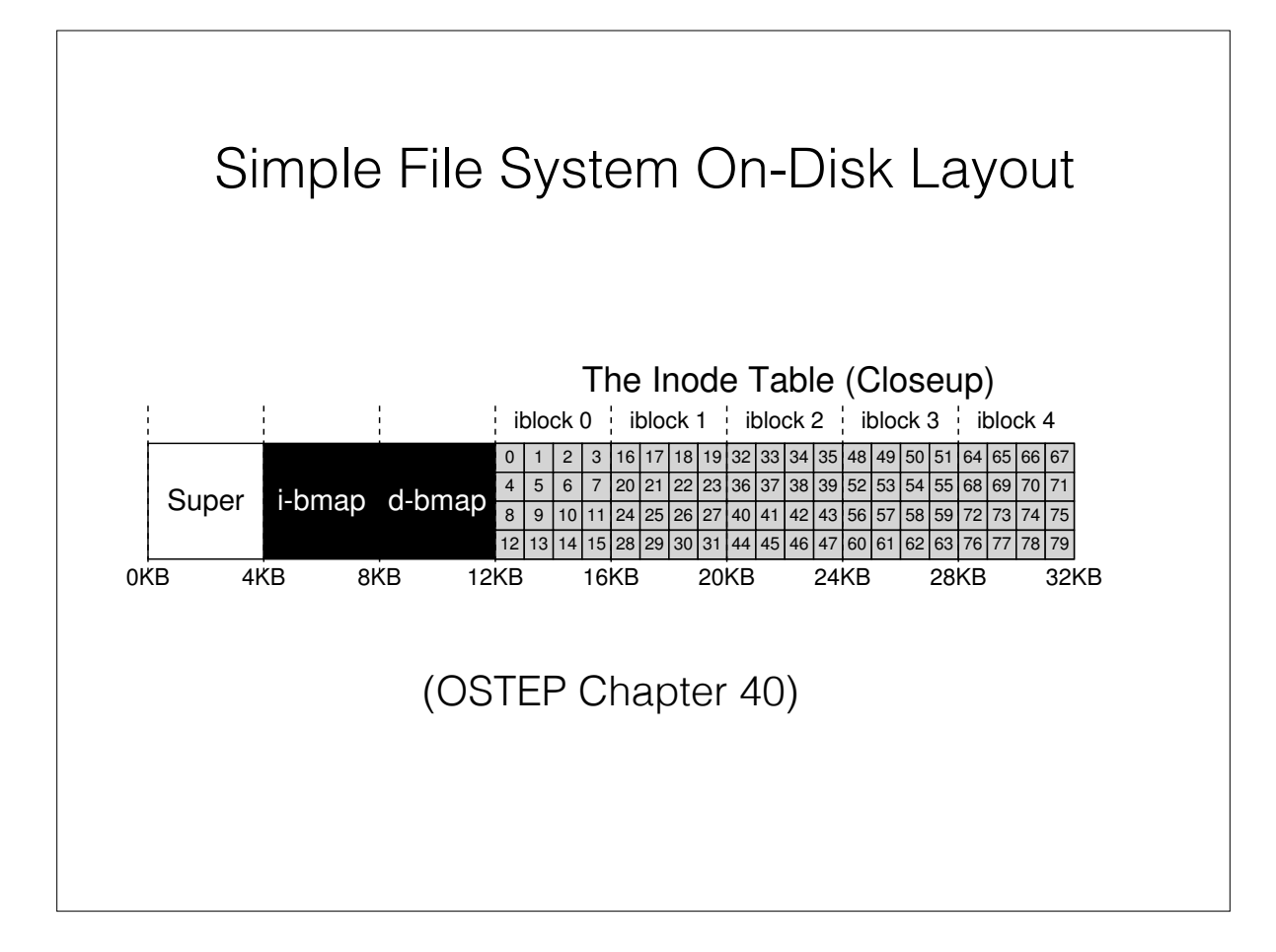

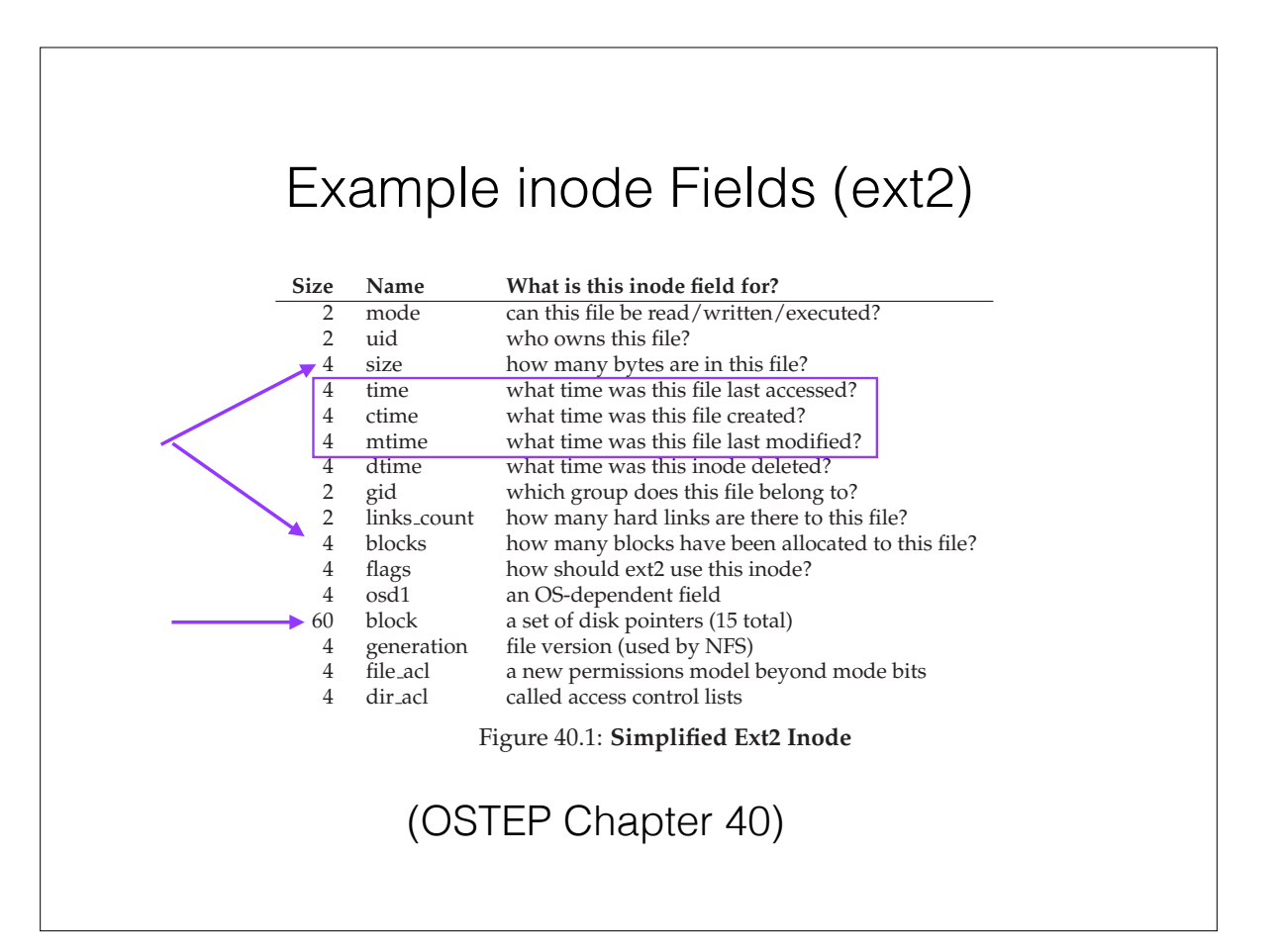

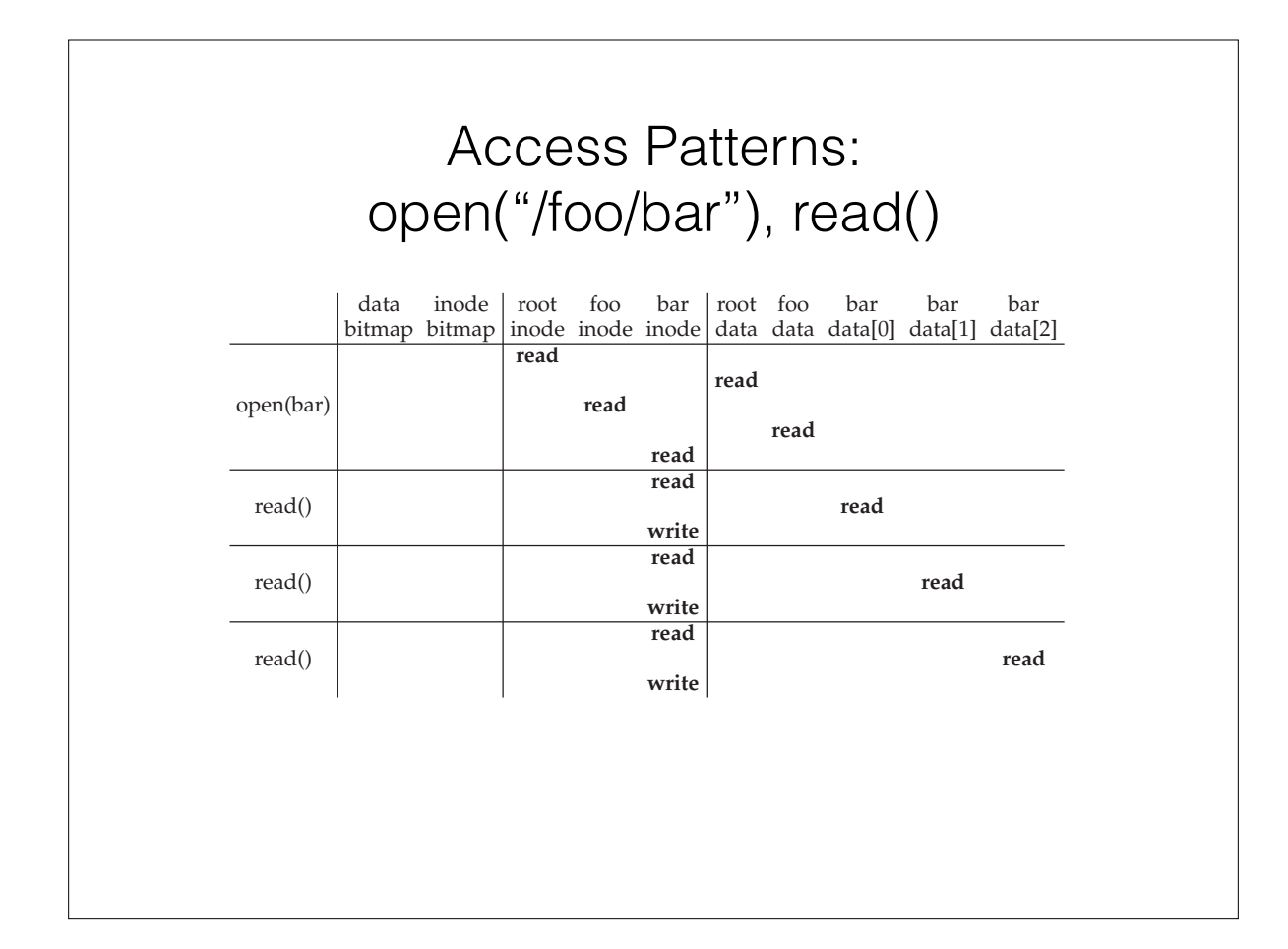

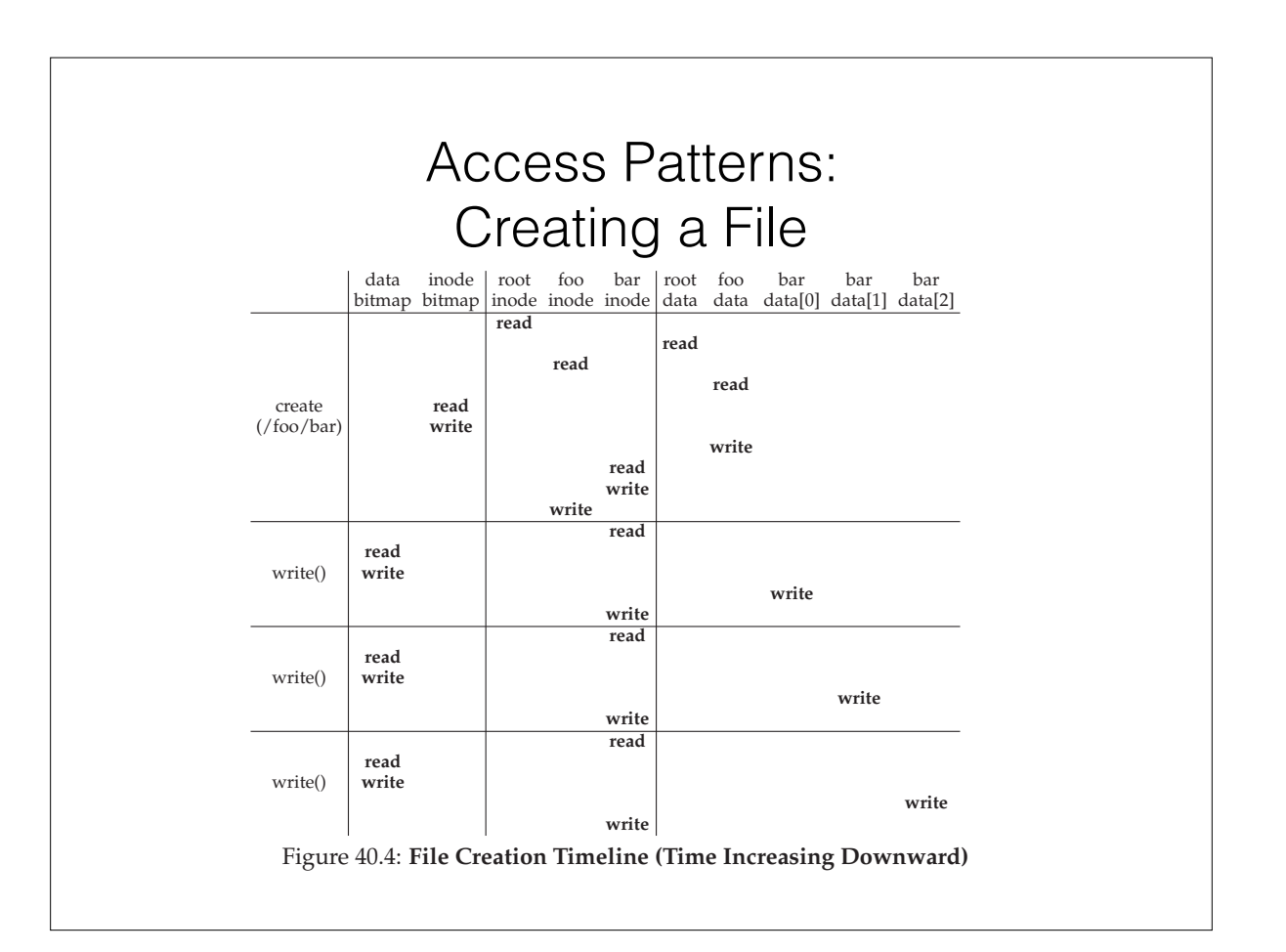

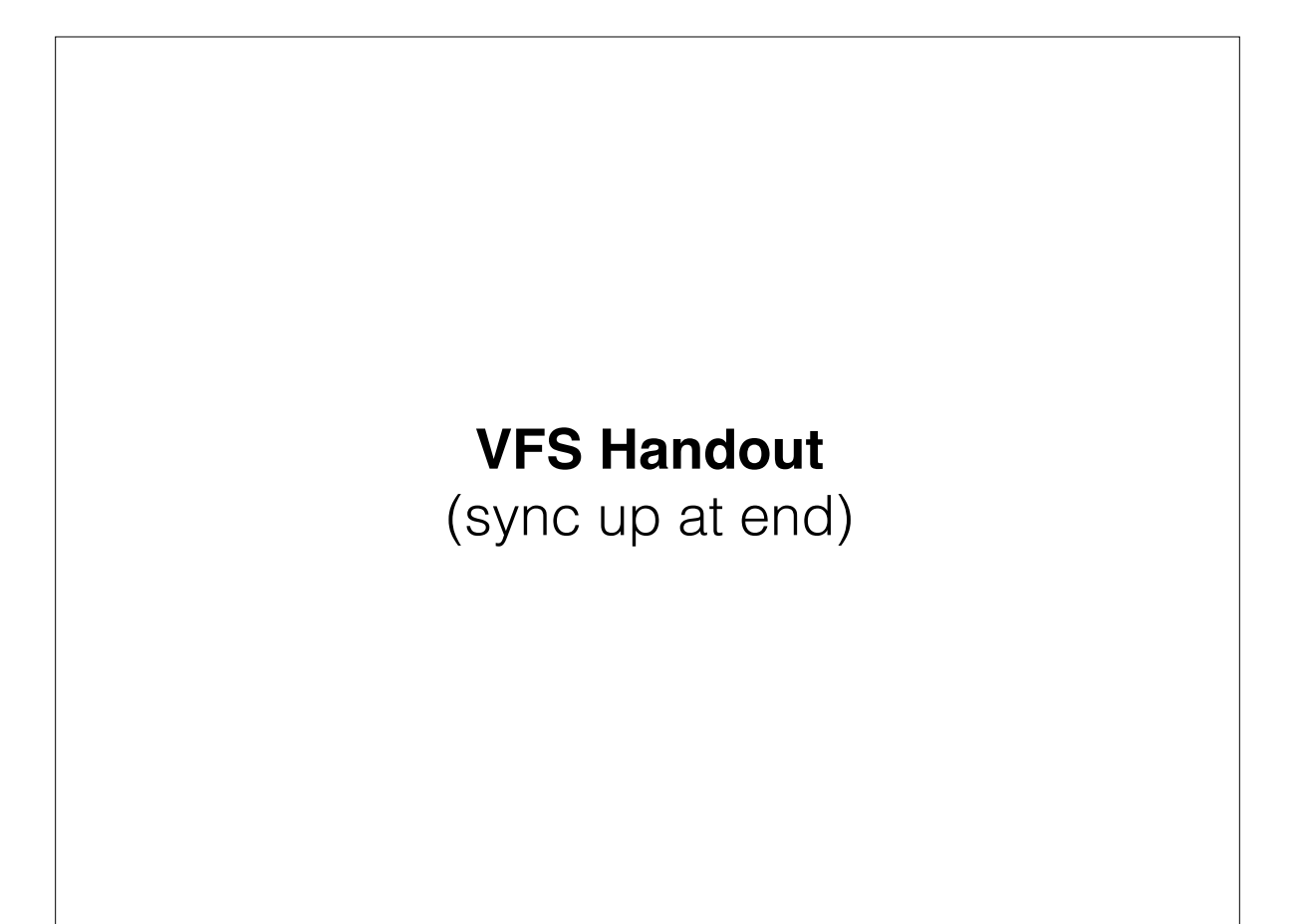

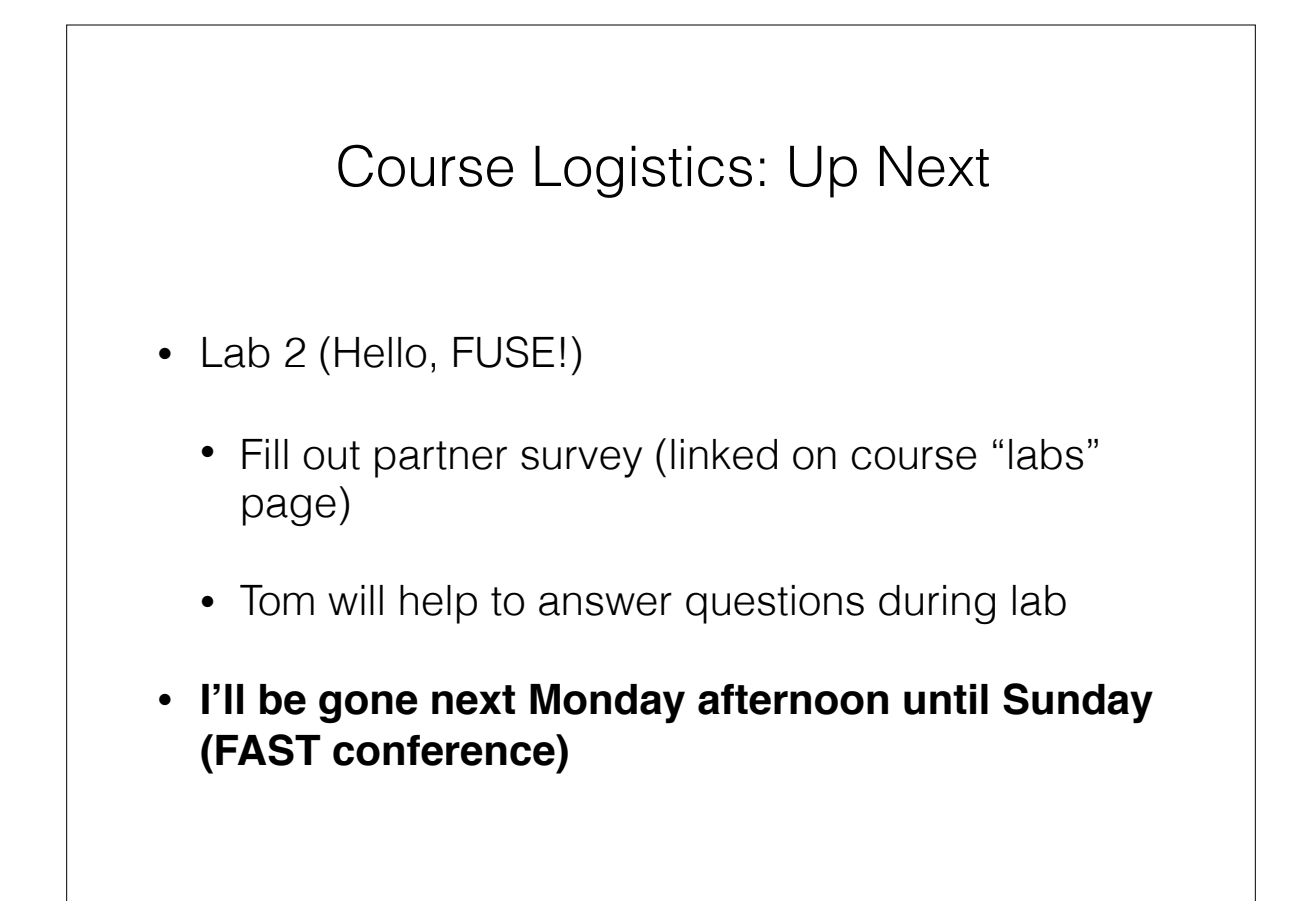